-

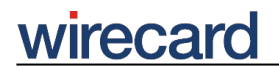

**Wirecard CEE Integration Documentation**

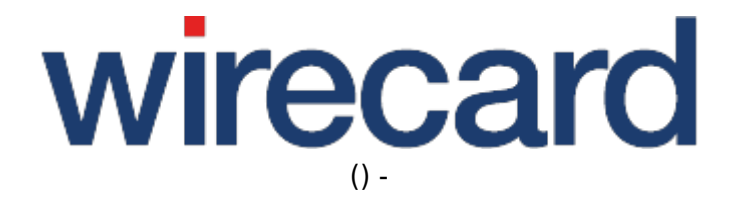

**Created: 2019-09-18 17:43**

-

# **Magento 2**

#### **IMPORTANT INFORMATION**

You are visiting a shop extension which will become obsolete in the near future. It has been replaced by a new one with new features and enhanced functionality.

Please use our new shop extension available on magento2.wirecard.com, which will be maintained, updated and supported on a regular basis.

If you have any questions, please contact shop-systems-support@wirecard.com

Please have a look at our General information regarding Wirecard Shop Plugins for an overview and introduction to the use of our plugins within your shop system.

### **Wirecard Checkout Seamless for Magento 2**

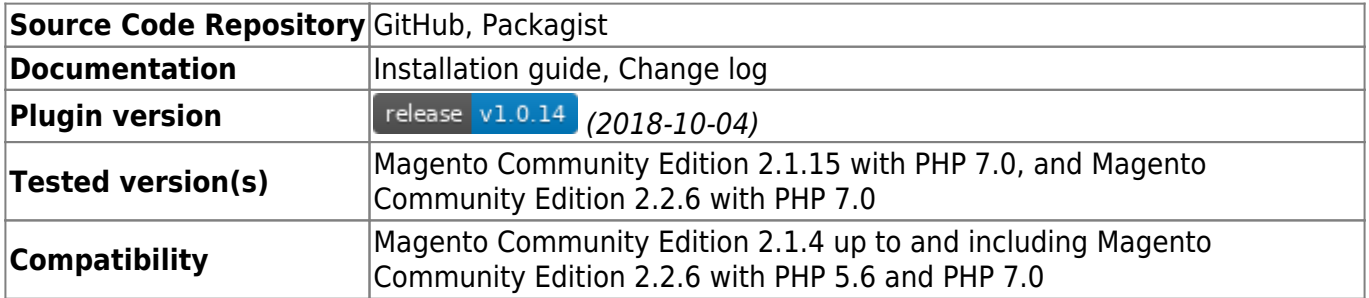

#### **Supported payment methods**

The following list summarizes all payment methods supported by our plugin for Magento 2 and Wirecard Checkout Seamless:

- Bancontact
- Credit Card
- Maestro SecureCode
- Credit Card Mail Order and Telephone Order
- ePay.bg
- eps-Überweisung
- giropay
- $\bullet$  iDEAL
- Installment: payolution or Installment: RatePAY
- Invoice: payolution or Invoice: RatePAY
- moneta.ru
- Przelewy24

## wirecard

-

- PayPal
- paybox
- POLi
- paysafecard
- SEPA Direct Debit
- Skrill Digital Wallet
- Sofort.
- TatraPay
- Trustly
- TrustPay

Please note that the parameter paymentType is used to define the value of the payment method the user selected in your online shop. For a list of all parameter values go to payment types.

### **Supported back-end operations**

Our plugin for Magento 2 and Wirecard Checkout Seamless allows to carry out the following back-end operation directly in your online shop:

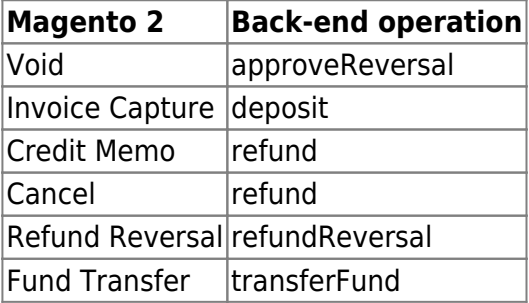

For more information and details go to our general description of all transaction-based operations.